Universidade da Beira Interior

# <span id="page-0-0"></span>Desenho de Linguagens de Programação e de Compiladores

[Simão Melo de Sousa](https://www.di.ubi.pt/~desousa)

Aula 6 - Análise Sintáctica Ascendente

### lembrete da aula anterior

#### • noção de gramática

- derivação
- gramática ambígua

#### • análise descendente

- suporta-se numa tabela que indica que expansão escolher
- cálculo de null, first, follow
	- por cálculo de ponto fixo
- gramática LL(1)

 $E \rightarrow E + E$ | E \* E  $\vert$  (*E*) | int

### análise ascendente

a ideia é sempre ler a entrada da esquerda para a direita, mas agora procuramos reconhecer os membros direitos das produções para construir a árvore de derivação de baixo para cima (bottom-up parsing, em inglês)

corresponde em descobrir a derivação direita, começando do fim e acabando no axioma

a análise trabalha com uma pilha que é uma palavra de  $(\mathcal{T}\cup \mathcal{N})^\star$ 

em cada instante, duas ações são possíveis

- operação de leitura (shift em inglês, nesta análise) : lê-se um terminal da entrada e colocamo-lo na pilha
- operação de redução (reduce em inglês) : reconhecemos no topo da pilha a parte direita  $\beta$  de uma produção  $X \rightarrow \beta$ , e substituimos  $\beta$  na pilha por  $X$  (no topo da pilha)

no estado inicial a pilha encontra-se vazia

quando não há mais acções possíveis, a entrada é reconhecida se esta foi totalmente lida e a pilha encontra-se reduzida a S

# exemplo

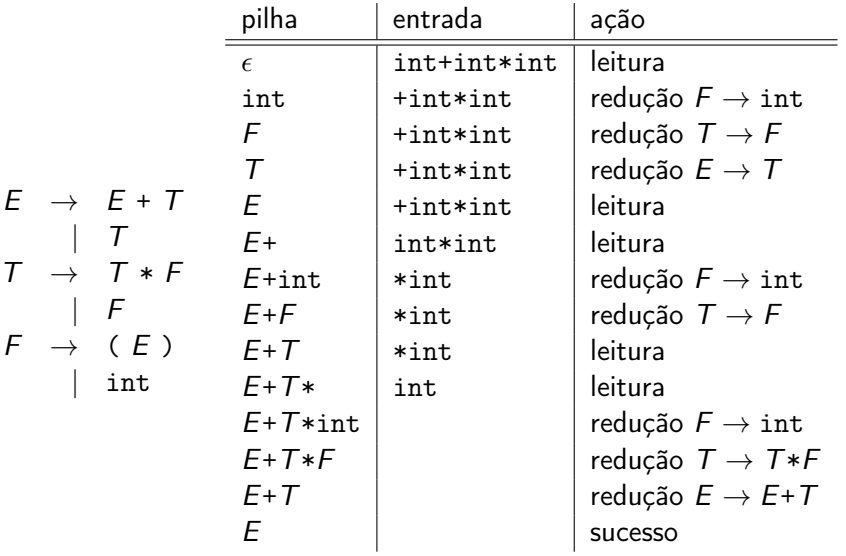

em cada momento do processo, como decidir entre leitura / redução ?

servindo-se de um autómato finito e examinar em antemão os k primeiros caracteres da entrada ; é a análise  $LR(k)$ 

(LR significa « Left to right scanning, Rightmost derivation »)

na prática  $k = 1$ i.e. examinamos de antemão só o primeiro caractere da entrada

# análise LR

a pilha é da forma

 $S_0 X_1 S_1 \ldots X_n S_n$ 

onde s<sub>i</sub> é um estado do autómato e  $x_i$  ∈  $T$  ∪ N como anteriormente

seja a o primeiro caractere da entrada ; examinamos a transição do autómato para o estado  $s_n$  e a entrada a

- se está marcada como sucesso ou falha, paramos
- se é uma leitura, então coloca-se a e o estado resultado da transição na pilha
- se é uma redução  $X \rightarrow \alpha$ , com  $\alpha$  de comprimento p, então devemos encontrar  $\alpha$  no topo da pilha

$$
s_0 x_1 s_1 \ldots x_{n-p} s_{n-p} |\alpha_1 s_{n-p+1} \ldots \alpha_p s_n
$$

tiramos então  $\alpha$  da pilha e colocamos X s no seu lugar, onde s é o estado resultado da transição s $_{n-p}\stackrel{X}{\rightarrow}$  s, *i.e.* 

$$
s_0 x_1 s_1 \ldots x_{n-p} s_{n-p} X s
$$

exemplo

no exemplo anterior, servimo-nos do autómato seguinte

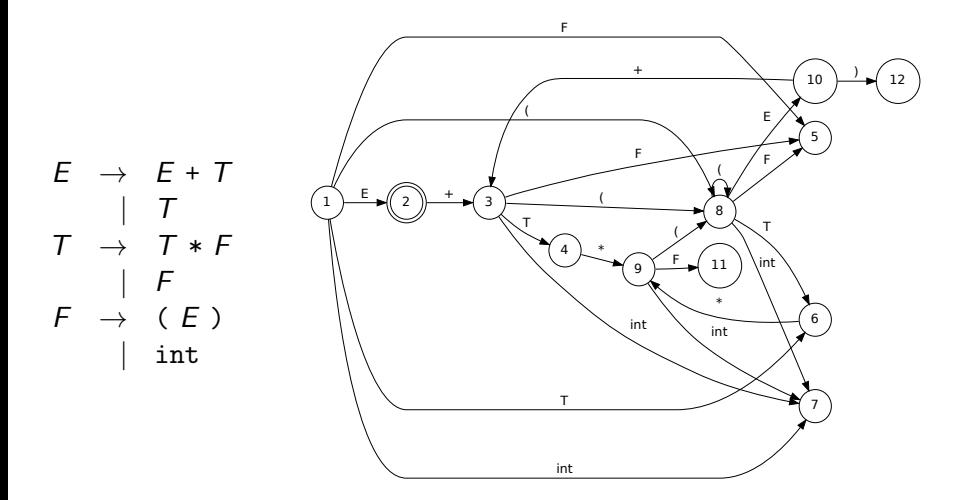

### construção do autómato e da tabela

fixemos por enquanto  $k = 0$ 

começamos por construir um autómato assíncrono

isto é, contendo transições espontâneas designadas de transições  $\epsilon$  (notação  $s_1 \stackrel{\epsilon}{\rightarrow} s_2)$ 

# autómato LR(0)

os estados são itens (também designados de 0-itens) da forma

$$
[X \to \alpha \bullet \beta]
$$

onde  $X \to \alpha \beta$  é uma produção da gramática ; a intuição é « procuro reconhecer X, já li  $\alpha$  e resta me ler  $\beta \gg$ 

as transições tem por label elementos de  $T \cup N$  e são as seguintes

$$
\begin{array}{ccc}\n[Y \to \alpha \bullet a\beta] & \stackrel{a}{\to} & [Y \to \alpha a \bullet \beta] \\
[Y \to \alpha \bullet X\beta] & \stackrel{X}{\to} & [Y \to \alpha X \bullet \beta] \\
[Y \to \alpha \bullet X\beta] & \stackrel{\epsilon}{\to} & [X \to \bullet\gamma] & \text{para toda a produção } X \to \gamma\n\end{array}
$$

exemplo

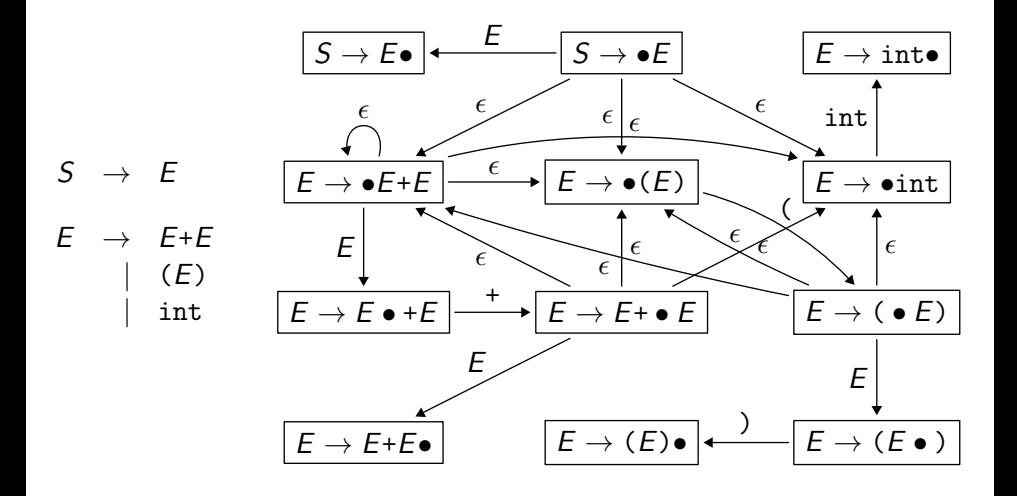

#### determinemos o autómato LR(0)

para tal, agrupamos os estados interligados por transições  $\epsilon$ 

os estados do autómato determinista são assim conjuntos de itens, tais como, por exemplo

$$
\begin{array}{|l|} \hline E \rightarrow E + \bullet E \\ E \rightarrow \bullet E + E \\ E \rightarrow \bullet (E) \\ E \rightarrow \bullet \ \text{int} \end{array}
$$

#### cada estado s é fechado pela propriedade

$$
\begin{array}{cc} \text{se} & [Y \to \alpha \bullet X\beta] \in s \\ \text{e se} & X \to \gamma \text{ é uma produção} \\ \text{então} & [X \to \bullet \gamma] \in s \end{array}
$$

o estado inicial é o estado (fechado) contendo  $S \rightarrow \bullet E$ 

exemplo

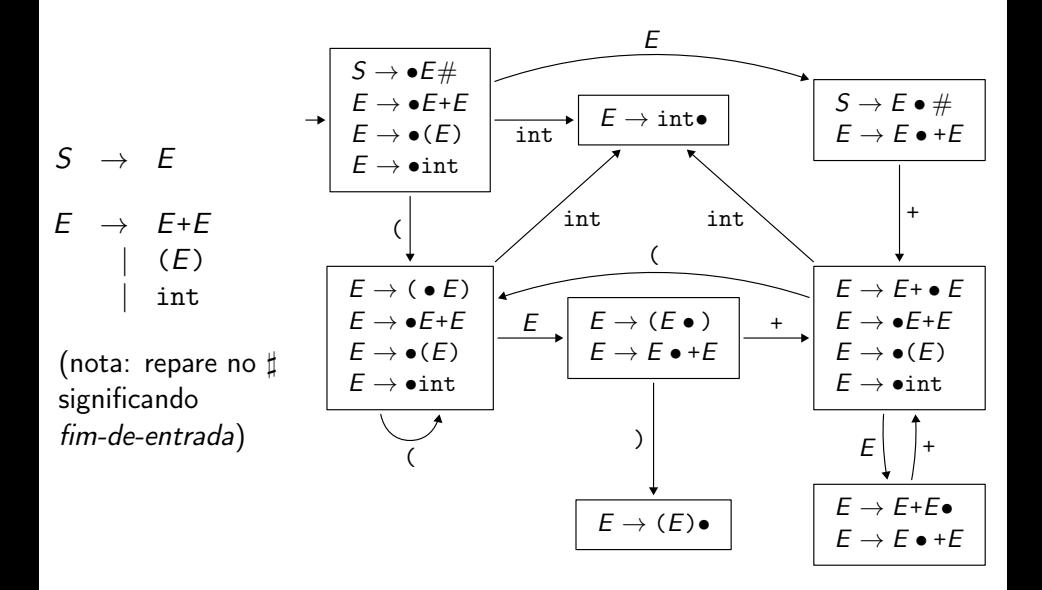

na prática, não se trabalha directamente com o autómato mas sim com duas tabelas

- uma tabela de ação constituida nas linhas pelos estados do autómato, nas colunas pelos terminais ; a célula  $\arctan(s, a)$  indica
	- $\bullet$  shift s', para uma leitura e um novo estado s'
	- reduce  $X \rightarrow \alpha$  para uma redução
	- um sucesso
	- uma falha
- uma tabela de deslocação tendo por linhas os estados do autómato e por colunas os não.terminais ; a célula  $goto(s, X)$  indica o estado que resulta de uma redução de X

construimos a tabela action desta forma

- action( $s, \#$ ) = sucesso se  $[S \to E \bullet \#] \in s$
- action $(s, a) = \text{shift } s'$  se temos uma transição  $s \stackrel{a}{\rightarrow} s'$
- action(s, a) = reduce  $X \to \beta$  se  $[X \to \beta \bullet] \in S$ , para todo o a
- falha, nos restantes casos

construimos a tabela goto desta forma

 $\bullet \operatorname{\sf goto}(s,X) = s'$  se e só se temos uma transição  $s \stackrel{X}{\to} s'$ 

exemplo

no exemplo, as tabelas são :

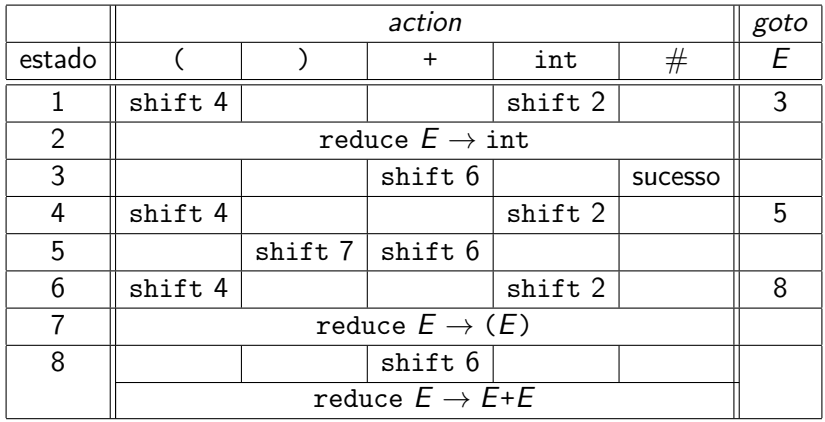

a tabela LR(0) pode conter dois tipos de conflitos

- uma conflito leitura / redução (shift/reduce), se num estado s podemos efectuar uma leitura mas também uma redução
- um conflito redução / redução (reduce/reduce), se num estado s são possíveis duas reduções diferentes

### Definição (classe LR(0))

Uma gramática é designada de LR(0) se as tabelas desta forma construídas não contêm conflitos

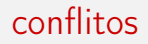

temos um conflito leitura/redução no estado 8

$$
\begin{array}{c} E \to E + E \bullet \\ E \to E \bullet + E \end{array}
$$

este ilustra precisamente a ambiguidade da gramática sobre palavras tais como int+int+int

podemos resolver este conflito de duas formas

- se favorecemos a leitura, estabelecemos uma associatividade a direita
- se favorecemos a redução, estabelecemos uma associatividade a esquerda

### exemplo de execução

vamos dar prioridade à redução

#### ilustremos com um exemplo

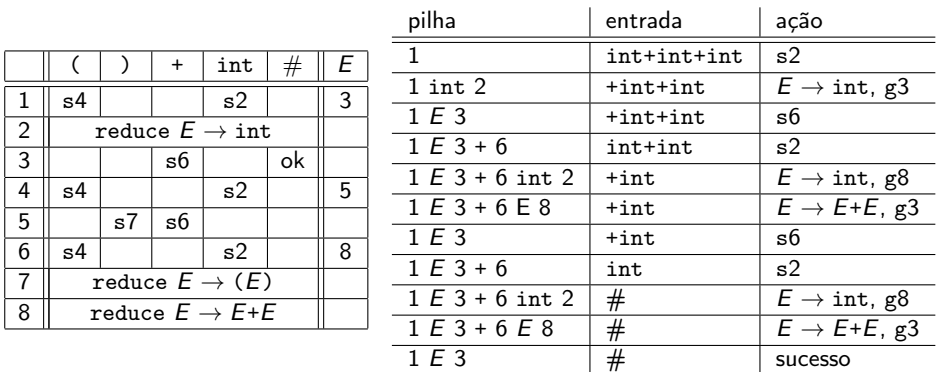

# análise SLR(1)

a construção LR(0) gera muito facilmente conflitos vamos então procurar limitar as reduções

uma ideia muito simples consiste em considerar  $\text{action}(s, a) = \text{reduce } X \rightarrow \beta$  se e só se

 $[X \to \beta \bullet] \in \mathfrak{s}$  e  $a \in \text{follow}(X)$ 

### Definição (classe SLR(1))

uma gramática é dita SLR(1) se as tabelas construídas não contêm conflitos.

```
(SLR significa Simple LR)
```
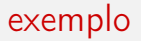

#### a gramática

$$
S \rightarrow E \#
$$
\n
$$
E \rightarrow E + T
$$
\n
$$
T \rightarrow T * F
$$
\n
$$
F \rightarrow (E)
$$
\n
$$
F \rightarrow \text{int}
$$

### $é$  SLR $(1)$

exercício : verificar tal afirmação, em particular constatar que o autómato tem 12 estados

# limites da análise SLR(1)

na prática a classe SLR(1) continua demasiada restritiva

exemplo :

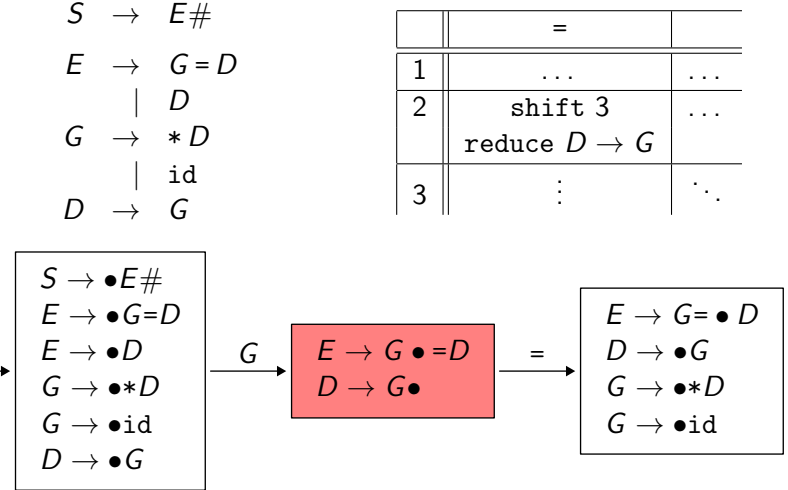

introduzimos uma classe de gramáticas ainda mais largada,  $LR(1)$ , mas com o custo de umas tabelas bem maiores

na análise  $LR(1)$ , os *itens* têm agora a forma

$$
[X \to \alpha \bullet \beta, a]
$$

cujo significado é : « procuro reconhecer X, já li  $\alpha$ , devo ainda ler  $\beta$  e em seguida verificar que o caractere que segue é a »

um item desta natureza é designado de 1-item

as transições do autómato LR(1) não determinista (i.e. assíncrono) são

$$
\begin{array}{ccc}\n[Y \to \alpha \bullet a\beta, b] & \xrightarrow{\beta} & [Y \to \alpha a \bullet \beta, b] \\
[Y \to \alpha \bullet X\beta, b] & \xrightarrow{\chi} & [Y \to \alpha X \bullet \beta, b] \\
[Y \to \alpha \bullet X\beta, b] & \xrightarrow{\epsilon} & [X \to \bullet \gamma, c] \quad \text{para todo } \text{o } c \in \text{first}(\beta b)\n\end{array}
$$

o estado inicial é o estado  $[S \rightarrow \bullet \alpha, \#]$ 

procedemos de forma semelhante ao caso LR(0)

agrupamos os estados interligados por transições  $\epsilon$ 

concretamente cada estado s é fechado pela propriedade

$$
\begin{array}{rl} \mathsf{se} & [Y \to \alpha \bullet X\beta, a] \in \mathsf{s} \\ \mathsf{e} & \mathsf{se} & X \to \gamma \; \hat{\mathsf{e}} \; \mathsf{uma} \; \mathsf{proda} \mathsf{c} \mathsf{a} \\ \mathsf{então} & [X \to \bullet \gamma, b] \in \mathsf{s}, \quad \mathsf{para} \; \mathsf{t} \mathsf{odo} \; \mathsf{o} \; b \in \mathsf{first}(\beta \mathsf{a}) \end{array}
$$

e o estado inicial é o estado (fechado) que contém  $[S \rightarrow \bullet \alpha, \#]$ 

podemos então construir a tabela correspondente ;

introduzimos uma ação de redução para  $(s, a)$  somente quando s contiver um item da forma  $[X \rightarrow \alpha \bullet, a]$ 

### Definição (classe LR(1))

Uma gramática é designada por  $LR(1)$  se a tabela assim construída não contém conflitos.

exemplo

$$
S \rightarrow E#
$$
\n
$$
E \rightarrow G = D
$$
\n
$$
I
$$
\n
$$
G \rightarrow *D
$$
\n
$$
I
$$
\n
$$
I
$$
\n
$$
I
$$
\n
$$
I
$$
\n
$$
I
$$
\n
$$
I
$$
\n
$$
I
$$
\n
$$
I
$$
\n
$$
I
$$
\n
$$
I
$$
\n
$$
I
$$
\n
$$
I
$$
\n
$$
I
$$
\n
$$
I
$$
\n
$$
I
$$
\n
$$
I
$$
\n
$$
I
$$
\n
$$
I
$$
\n
$$
I
$$
\n
$$
I
$$
\n
$$
I
$$
\n
$$
I
$$
\n
$$
I
$$
\n
$$
I
$$
\n
$$
I
$$
\n
$$
I
$$
\n
$$
I
$$
\n
$$
I
$$
\n
$$
I
$$
\n
$$
I
$$
\n
$$
I
$$
\n
$$
I
$$
\n
$$
I
$$
\n
$$
I
$$
\n
$$
I
$$
\n
$$
I
$$
\n
$$
I
$$
\n
$$
I
$$
\n
$$
I
$$
\n
$$
I
$$
\n
$$
I
$$
\n
$$
I
$$
\n
$$
I
$$
\n
$$
I
$$
\n
$$
I
$$
\n
$$
I
$$
\n
$$
I
$$
\n
$$
I
$$
\n
$$
I
$$
\n
$$
I
$$
\n
$$
I
$$
\n
$$
I
$$
\n
$$
I
$$
\n
$$
I
$$
\n
$$
I
$$
\n
$$
I
$$
\n
$$
I
$$
\n
$$
I
$$
\n
$$
I
$$
\n
$$
I
$$
\n
$$
I
$$
\n
$$
I
$$
\n
$$
I
$$
\n
$$
I
$$
\n<math display="</math>

**SMDS** 

# $LALR(1)$

a construção LR(1) implica as vezes um custo que se pode querer minimizar (e.g. tamanho da tabela), existam aproximações

a classe LALR(1) (lookahead LR) é uma destas aproximações e esta está na base de ferramentas da família yacc

para mais informações sobre estas aproximações : consultar por exemplo Compilers : principles techniques and tools (conhecido como « o livro do dragão ») de A. Aho, R. Sethi, J. Ullman, secção 4.7

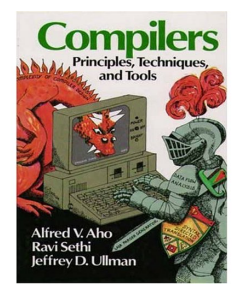

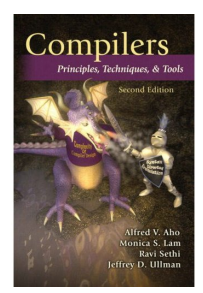

os estados formados de 1-item na analise  $LR(1)$  correspondem aos estados da analise  $LR(0)$  mas nos quais cada item ficou anotado com uma lista dos símbolos seguintes. Podemos ter um estado 0-item duplicado em vários estados da analise

em prática o número de estados canónicos de  $LR(1)$  é bem maior do que o de analises como  $LR(0)$  ou  $SLR(1)$ . A ideia aqui é assim actuar ao nível dos estados gerados numa analise  $LR(0)$  tentando agrupar todos os estados que partilham a mesma estrutura  $LR(0)$  subjacente. Aqui consideraremos a união dos caracteres seguintes

# princípios da análise LALR(1)

consideremos que os estados do autómato  $LR(1)$  são  $I_1 \ldots I_n$ 

agrupamos todos os estados que tem a mesma estrutura  $LR(0)$ , obtemos os estados  $J_1 \ldots J_p$ 

determina-se a tabela de deslocação da mesma forma que no caso LR(0).

as acções de redução são definidas como no caso  $LR(1)$ 

uma gramática que não gera conflitos numa tabela LALR(1) é designada de gramática LALR(1)

# exemplo - Autómato LR(1)

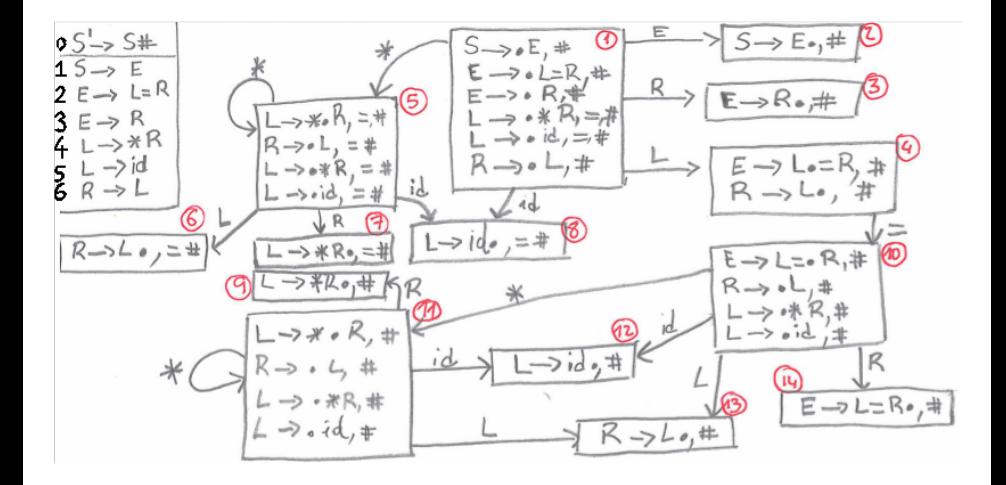

# exemplo - Tabelas Acção/Deslocação LR(1)

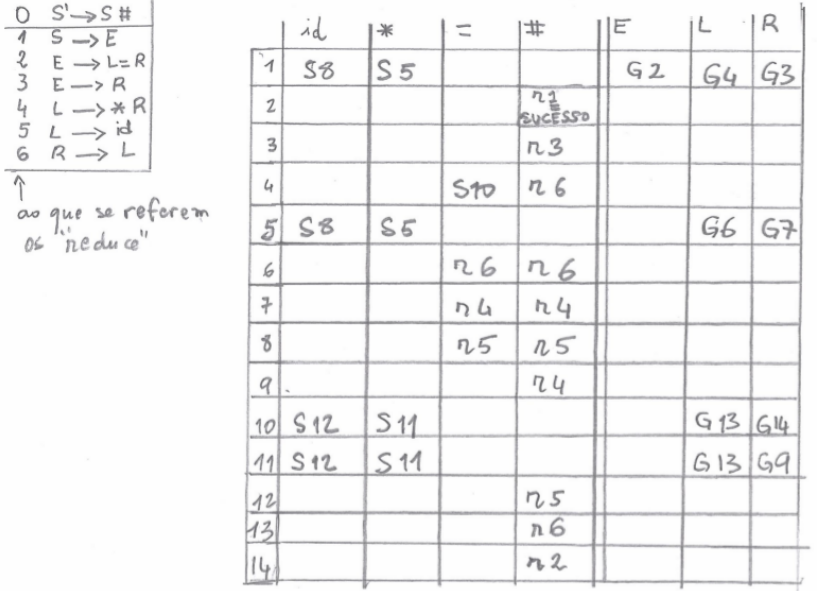

# exemplo - Autómato LALR(1) via LR(1)

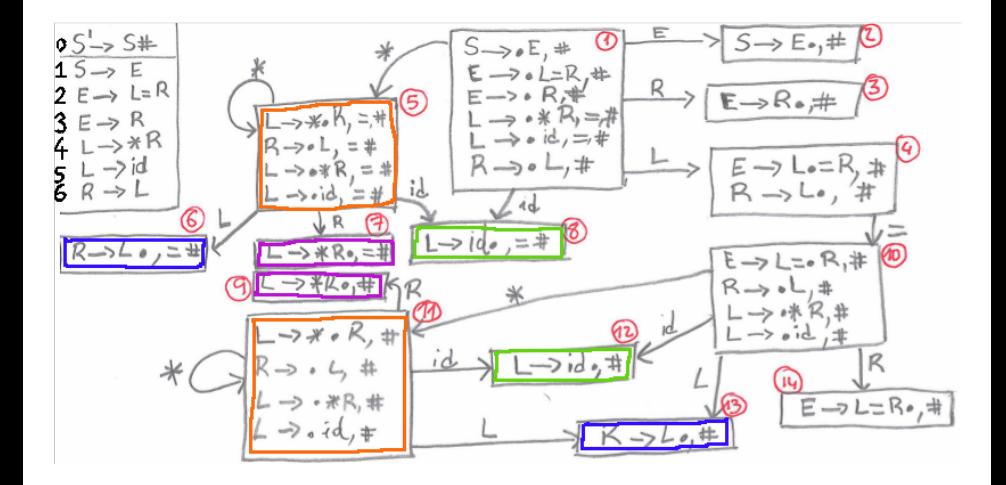
# exemplo - Tabelas LALR(1) via LR(1)

 $\begin{array}{ll} \textcircled{1} & \textcircled{1} \rightarrow \textcircled{1} \text{ } \textcircled{1} \\ \textcircled{1} & \textcircled{1} \rightarrow \textcircled{1} \\ \textcircled{1} & \textcircled{1} & \textcircled{1} \rightarrow \textcircled{1} \\ \textcircled{1} & \textcircled{1} & \textcircled{1} \rightarrow \textcircled{1} \\ \textcircled{1} & \textcircled{1} & \textcircled{1} \rightarrow \textcircled{1} \\ \textcircled{1} & \textcircled{1} & \textcircled{1} \rightarrow \textcircled{1} \end{array}$  $S^1 \rightarrow S$ #  $LR(1) \longrightarrow LAR(1)$  $5m \rightarrow 5$  $6,13 \rightarrow 6$  $7,9$   $\longrightarrow 7$  $8,12 - 98$ 

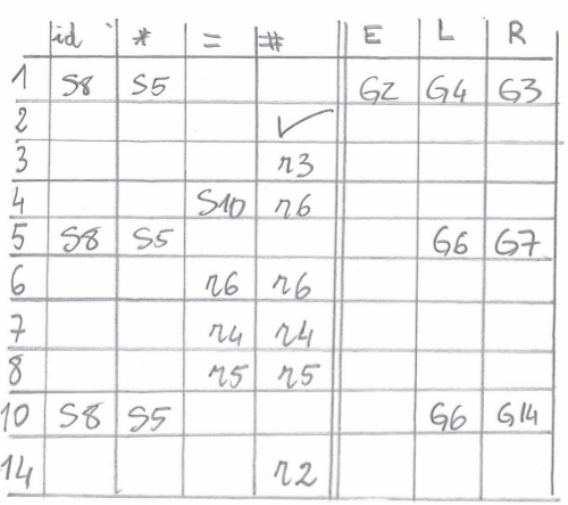

# $LALR(1)$  vs.  $LR(1)$

conflitos: os únicos conflitos que surgem relativamente a analise  $LR(1)$ são conflitos entre duas reduções

de facto se existe um conflito leitura/redução então significa que existem dois estados  $X \rightarrow \gamma$ ., a e  $Y \rightarrow \alpha$ . a $\beta$ , c, mas neste caso existe o item  $Y \rightarrow \alpha.a\beta$ , d já no estado do autómato  $LR(1)$  na origem. Contradição

as gramáticas  $LALR(1)$  são menos poderosas que as gramáticas  $LR(1)$ mas são em contrapartida mais eficientes, devido ao facto de construírem autómatos mais compactos

ferramentas como o yacc e os seus derivados geram analizadores sintácticos ascendentes que aceitam gramáticas *LALR(1)* 

hierarquia

#### gramáticas

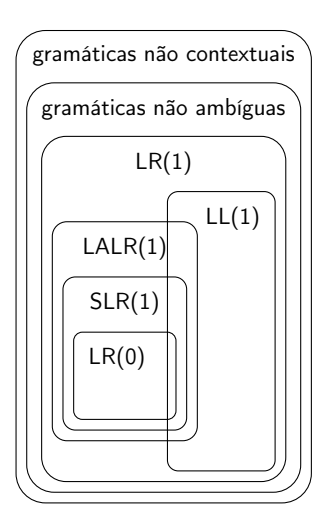

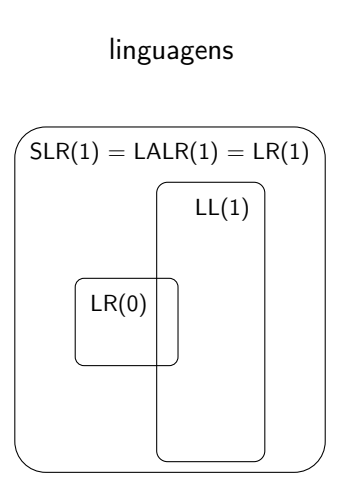

a análise ascendente é potente mas os cálculos das tabelas é complexa

este trabalho pode ser automatizado por várias ferramentas existentes

são constituintes da grande família de ferramentas yacc, bison, ocamlyacc, cups, menhir, . . . (YACC significa Yet Another Compiler Compiler)

# **OCamlyacc**

nesta aula vamos dar mais ênfase à ferramenta menhir

a introdução ao ocamlyacc far-se-á em consequência por uma explicação prática dos problemas encontrados na engenharia das gramáticas LALR(1) (que se estendem naturalmente às gramáticas LR(1), mais permissivas no que diz respeito ao risco de conflito)

todos os exemplos apresentados são compatíveis com o menhir (podemos usar o menhir no lugar do ocamlyacc sobre os mesmos ficheiros apresentados)

# precedência e associatividade

```
\frac{9}{5}(* Cabeçalho. Opcional, pode ser omitido. *)
(* Contém eventual código OCaml *)
%}
%token INT PLUS MINUS TIMES DIV EOF
%start expr
%type <unit> expr
\frac{9}{6}expr: INT { (* \text{ acção - código OCaml } *) }
    | expr PLUS expr {}
    | expr MINUS expr {}
    | expr TIMES expr {}
    | expr DIV expr {}
    | MINUS expr {};
\frac{9}{2}(* Trailer. Opcional : pode ser omitido.*)
  (* Contém eventual código OCaml *)
```
## precedência e associatividade - (ocamlyacc -v calc.mly)

```
0 $accept : %entry% $end
   1 expr : INT
   2 | expr PLUS expr<br>3 | expr MINUS exp
   3 | expr MINUS expr<br>4 | expr TIMES expr
   4 | expr TIMES expr<br>5 | expr DIV expr
   5 | expr DIV expr<br>6 | MINUS expr
            6 | MINUS expr
   7 %entry% : '\001' expr
\overline{(\ldots)}14: shift/reduce conflict (shift 7, reduce 5) on PLUS
14: shift/reduce conflict (shift 8, reduce 5) on MINUS
14: shift/reduce conflict (shift 9, reduce 5) on TIMES
14: shift/reduce conflict (shift 10, reduce 5) on DIV
state 14
expr : expr . PLUS expr (2)
expr : expr . MINUS expr (3)
expr : expr . TIMES expr (4)
expr : expr . DIV expr (5)
expr : expr DIV expr . (5)
PLUS shift 7
MINUS shift 8
TIMES chift 9
DIV shift 10
$end reduce 5
(.....)
State 14 contains 4 shift/reduce conflicts.
9 terminals, 3 nonterminals
8 grammar rules, 15 states
```
# precedência e associatividade: a solução

```
\%%}
%token INT PLUS MINUS TIMES DIV EOF
%left PLUS MINUS
%left TIMES DIV
%left uminus
%start expr
%type <unit> expr
\%\exp is a set of \{ \}| expr PLUS expr \{ \}| expr MINUS expr {}
    expr TIMES expr \{ \}expr DIV expr \{ \}| MINUS expr %prec uminus {};
```
# dangling else

Consideremos as três regras: (1)  $S \rightarrow if E$  then S else S, (2)  $S \rightarrow if E$  then  $S \in (3)$   $S \rightarrow resto$ 

- Em if a then if b then x else  $y \implies a$  que if pertence o else?
- Conflito shift/reduce com else entre (reduce)  $S \rightarrow if E$  then S . e (shift)  $S \rightarrow if E$  then S . else S
- uma solução: reescrever a gramática desta forma
	- 1  $S \rightarrow M$
	- 2  $S \rightarrow U$
	- 3  $M \rightarrow$  if E then M else M
	- 4  $M \rightarrow resto$
	- 5  $U \rightarrow if E$  then S
	- 6  $U \rightarrow$  if F then M else U
- outra solução: deixar como está! De facto em caso de conflito shift/reduce, as ferramentas como yacc assumem a interpretação shift.
- Este truque deve ser usado com cuidado! Em caso de conflito verificar com cuidado se podem deixar o yacc decidir sempre pelo shift.

# em concreto...(ocamlyacc -v exemplo.mly)

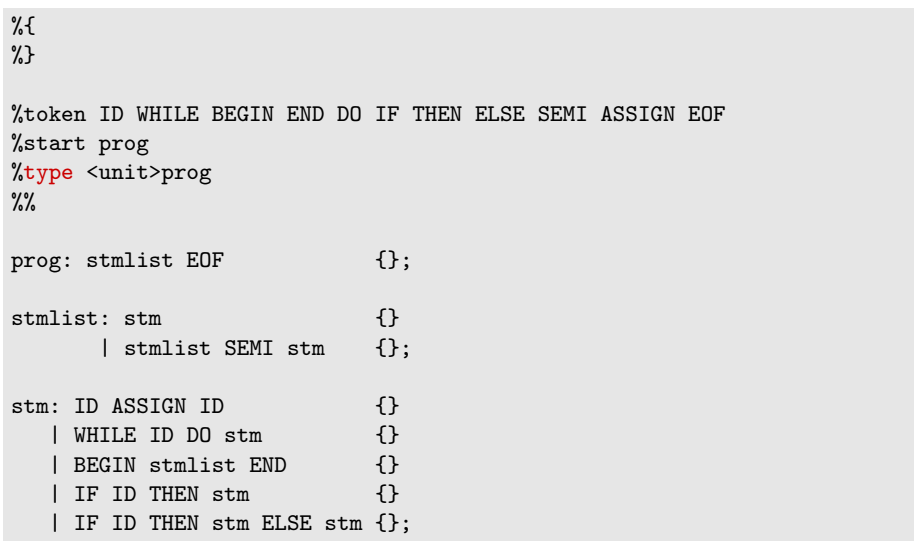

# em concreto...(ocamlyacc -v exemplo.mly)

```
0 $accept : %entry% $end
   1 prog : stmlist EOF
   2 stmlist : stm<br>3 | stm
           <sup>1</sup> stmlist SEMI stm
   4 stm : ID ASSIGN ID
   5 | WHILE ID DO stm
   6 | BEGIN stmlist END<br>7 | IF ID THEN stm
   7 | IF ID THEN stm<br>8 | IF ID THEN stm
         I IF ID THEN stm ELSE stm
   9 %entry% : '\001' prog
(\ldots \ldots)22: shift/reduce conflict (shift 23, reduce 7) on ELSE
state 22
stm : IF ID THEN stm . (7)
stm : IF ID THEN stm . ELSE stm (8)
ELSE shift 23
END reduce 7
SEMI reduce 7
EOF reduce 7
( \ldots \ldots)State 22 contains 1 shift/reduce conflict.
14 terminals, 5 nonterminals
10 grammar rules, 25 states
```
# conflitos reduce/reduce

%token ID PLUS MINUS AND OR EQUAL ASSIGN EOF %left OR %left AND %left PLUS %start stm %type <unit> stm  $\frac{9}{2}$ stm: ID ASSIGN ae {} | ID ASSIGN be {}; be: be  $OR$  be  $\{\}$ | be AND be  $\{\}$ | ae EQUAL ae {} | ID  $\{\}$ ; ae: ae PLUS ae {}  $|$  ID  $\{$ };

# conflitos reduce/reduce

```
0 $accept : %entry% $end
   1 stm : ID ASSIGN ae
   2 | ID ASSIGN be
   3 be : be OR be
   4 | be AND be
   5 | ae EQUAL ae
     6 | ID
   7 ae : ae PLUS ae<br>8 1 ID
      \blacksquare \blacksquare \blacksquare( \ldots )6: reduce/reduce conflict (reduce 6, reduce 8) on $end
state 6
be : ID . (6)ae : ID . (8)
$end reduce 6
PLUS reduce 8
AND reduce 6
OR reduce 6
EQUAL reduce 8
( \ldots )State 6 contains 1 reduce/reduce conflict.
11 terminals, 5 nonterminals
10 grammar rules, 19 states
```
aqui a dificuldade é que um identificador pode ocorrer tanto numa expressão booleana (be) como numa expressão aritmética (ae)

na analise dum identificador, que produção escolher para a redução? a regra 6 (identificador booleano) ou a regra 8 (identificador aritmético)?

nesta fase da compilação não temos forma fácil de inferir em que situação nos encontramos. Por isso o mais sensato é reescrever a gramática de tal forma que a escolha seja feita posteriormente: na análise semântica (tipagem, análise de porte etc.)

# conflitos reduce/reduce

%token ID PLUS MINUS AND OR EQUAL ASSIGN EOF %left OR %left AND %left PLUS %start stm %type <unit> stm  $\frac{9}{6}$ stm: ID ASSIGN expr {}; expr: expr OR expr {} | expr AND expr {} | expr EQUAL expr {} | expr PLUS expr {} | ID  $\{\}$ ;

# gestão implícita dos conflitos pelo yacc

#### (Documentação do OCamlYacc)

The precedence declarations are used in the following way to resolve reduce/reduce and shift/reduce conflicts:

- Tokens and rules have precedences. By default, the precedence of a rule is the precedence of its rightmost terminal. You can override this default by using the %prec directive in the rule.
- A reduce/reduce conflict is resolved in favor of the first rule (in the order given by the source file), and ocamlyacc outputs a warning.
- A shift/reduce conflict is resolved by comparing the precedence of the rule to be reduced with the precedence of the token to be shifted. If the precedence of the rule is higher, then the rule will be reduced; if the precedence of the token is higher, then the token will be shifted.
- A shift/reduce conflict between a rule and a token with the same precedence will be resolved using the associativity: if the token is left-associative, then the parser will reduce; if the token is right-associative, then the parser will shift. If the token is non-associative, then the parser will declare a syntax error.
- When a shift/reduce conflict cannot be resolved using the above method, then ocamlyacc will output a warning and the parser will always shift.

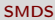

# yacc: o token error

o que acontece se o yacc detecta um erro (sintáctico) durante a análise sintáctica?

isto acontece quando a palavra actualmente analisada deixa de poder ter continuação que permita ser reconhecida

neste caso ferramentas como *yacc* utilizam a técnica da **correcção local do erro** 

esta técnica baseia-se na introdução dum token especial, o token error, no local onde o erro foi detectado e na presença de tokens que desempenham um papel de sincronização

esses tokens são em geral tokens de pontuação que permitam delimitar componentes importantes da linguagem em causa

o token error pode assim ser utilizado como um token normal na gramática. A sua utilização num local particular da gramática representa o facto que a produção em questão pretende tratar um eventual erro sintáctico onde o token error aparece

que faz o yacc com o símbolo error introduzido aquando da detecção efectiva dum erro?

- 1. esvaziar a pilha de estados (se necessário) até chegar a um estado no qual uma acção para o token error seja shift
- 2. executar shift error
- 3. descartar símbolos de entrada (se necessário) até atingir um estado que tenha uma acção normal (que não seja de "erro") sobre o token de antevisão (lookahead token). Este token é o token de sincronização
- 4. retomar o parsing normalmente.

os tokens de sincronização podem ser pontuação que separam instruções

neste caso se um erro ocorrer, vamos procurar o próximo ponto de sincronização e ignorar todo o input que ocorre entre o local de erro e este ponto

a análise pode recomeçar normalmente a seguir. I.e. deita fora toda a instrução onde o erro ocorreu e retoma a analise normalmente com a instrução seguinte

### (Documentação do OCamlYacc)

- Error recovery is supported as follows: when the parser reaches an error state (no grammar rules can apply), it calls a function named parse\_error with the string "syntax error"as argument. The default parse\_error function does nothing and returns, thus initiating error recovery (see below). The user can define a customized parse\_error function in the header section of the grammar file.
- The parser also enters error recovery mode if one of the grammar actions raises the Parsing.Parse\_error exception.
- In error recovery mode, the parser discards states from the stack until it reaches a place where the error token can be shifted. It then discards tokens from the input until it finds three successive tokens that can be accepted, and starts processing with the first of these. If no state can be uncovered where the error token can be shifted, then the parser aborts by raising the Parsing.Parse\_error exception.

### a ferramenta menhir

- Menhir é um ferramenta que transforma uma gramática num analisador OCaml ; este assenta numa análise LR(1)
- cada produção da gramática está acompanhada de uma ação semântica i.e. de código OCaml que constrói um valor semântico (tipicamente uma árvore de sintaxe abstracta)
- Menhir utiliza-se em conjunto com um analisador léxico (tipicamente ocamllex)

#### estrutura

um ficheiro Menhir tem o sufixo .mly e tem por estrutura

```
%...(opcional) código OCaml arbitrário ...
%}
...declaração dos tokens...
...declaração de precedências e associatividade...
...declaração dos pontos de entrada...
\%não-terminal-1:
| produção { ação }
| produção { ação }
;
não-terminal-2:
| produção { ação } ;
...
\frac{9}{6}... (opcional) código OCaml arbitrário ...
```
# exemplo minimalista

```
%token PLUS LPAR RPAR EOF
%token <int> INT
%start <int> frase
\frac{9}{6}frase:
 e = expression; EOF { e }
;
expression:
| e1 = expression; PLUS; e2 = expression { e1 + e2 }
| LPAR; e = expression; RPAR \{ e \}i = INT {i};
```
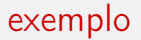

#### compilamos o ficheiro arith.mly da forma seguinte

```
% menhir -v arith.mly
```
obtemos código OCaml puro no ficheiro arith.ml(i), que contem em particular

• a declaração de um tipo token

type token = RPAR | PLUS | LPAR | INT of int | EOF

• para cada não-terminal declarado com %start, uma função de tipo

val frase: (Lexing.lexbuf -> token) -> Lexing.lexbuf -> int

como vemos, esta função toma como parâmetro um analisador léxico, do tipo dos que ocamllex produz (cf aula sobre análise léxica)

### ocamllex + menhir

quando combinamos ocamllex e menhir

• lexer.mll faz referência aos lexemas definidos em parser.mly

```
{
  open Parser
}
...
```
• o analisador léxico e o analisador sintáctico são combinados da forma seguinte:

```
let c = open_in file inlet lb = Lexing.from_file c in
let e = Parser.frase Lexer.token lb in
...
```
### $ocamllex + menhir$

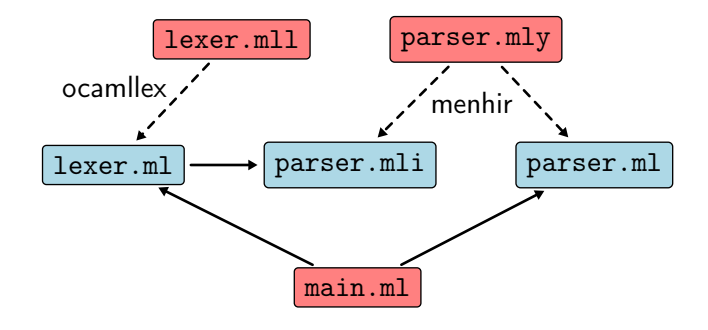

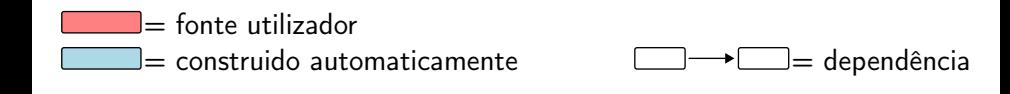

revisitemos a noção de conflito, mas desta vez com o Menhir

quando a gramática não é  $LR(1)$ , Menhir apresenta os conflitos ao utilizador

- $\bullet$  o ficheiro . automaton contém uma descrição do autómato LR(1) ; os conflito estão ali referenciados
- o ficheiro .conflicts contém, se assim for o caso, uma explicação de cada conflito, na forma de uma sequência de lexemas que conduz a duas árvores de derivação (i.e. a uma manifestação do conflito)

na gramática anterior, Menhir assinala o conflito

```
% menhir -v arith.mly
Warning: one state has shift/reduce conflicts.
Warning: one shift/reduce conflict was arbitrarily resolved.
```
o ficheiro arith.automaton contém em particular

```
State 6:
expression -> expression . PLUS expression [ RPAR PLUS EOF ]
expression -> expression PLUS expression . [ RPAR PLUS EOF ]
– On PLUS shift to state 5
– On RPAR reduce production expression -> expression PLUS expression
– On PLUS reduce production expression -> expression PLUS expression
– On EOF reduce production expression -> expression PLUS expression
** Conflict on PLUS
```
## exemplo

o ficheiro arith.conflicts apresenta a seguinte explicação do conflito

```
** Conflict (shift/reduce) in state 6.
** Token involved: PLUS
** This state is reached from phrase after reading:
expression PLUS expression
** In state 6, looking ahead at PLUS, shifting is permitted
** because of the following sub-derivation:
expression PLUS expression
                   expression . PLUS expression
** In state 6, looking ahead at PLUS, reducing production
** expression -> expression PLUS expression
** is permitted because of the following sub-derivation:
```
expression PLUS expression // lookahead token appears

uma forma de resolução dos conflitos passa por indicar ao Menhir como escolher entre leituras e reduções

para esse efeito, podemos dar prioridades aos lexemas e às produções e regras de associatividades

como no caso do yacc

por omissão, a prioridades de uma produção é a prioridade do seu lexema mais a direita (mas esta pode ser especificada de forma explícita)

se a prioridade da produção é maior do que o lexema por ler, então favorece-se a redução

reciprocamente, sa prioridade do lexema for maior, então a leitura é privilegiada

em caso de igualdade, consulta-se as regras de associatividade : um lexema associativo à esquerda favorece a redução e um lexema associativo à direita favorece a leitura

## exemplo

no nosso exemplo, basta indicar por exemplo que PLUS é associativo à esquerda

```
%token PLUS LPAR RPAR EOF
%token <int> INT
%left PLUS
%start <int> frase
\frac{9}{2}frase:
 e = expression; EOF \{e\};
expression:
| e1 = expression; PLUS; e2 = expression { e1 + e2 }
| LPAR; e = expression; RPAR \{ e \}| i = INT \{ i \};
```
para associar prioridades aos lexemas, utilizamos a convenção seguinte :

- a ordem de declaração da associatividade fixa as prioridades (os primeiros lexemas têm as prioridades mais fracas)
- vários lexemas podem aparecer numa mesma declaração (na mesma linha),

tendo assim a mesma prioridade

exemplo :

%left PLUS MINUS %left TIMES DIV

#### a gramática contém um conflito

```
expression:
| IF e1 = expression; THEN; e2 = expression
   { ... }
| IF e1 = expression; THEN; e2 = expression;
 ELSE; e3 = expression
   { ... }
| i = INT{ ... }
| ...
```
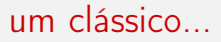

corresponde à situação

IF a THEN IF b THEN c ELSE d

para associar o ELSE ao THEN mais próximo, devemos privilegiar a leitura

%nonassoc THEN %nonassoc ELSE

(esta situação é conhecida em inglês como dangling else)

# as vantagens do Menhir

Menhir oferece numerosas vantagens relativamente a ferramentas como, por exemplo, ocamlyacc :

- não-terminais parametrizados por (não-)terminais
	- em particular, mecanismos para escrever expressões regulares na gramática  $(E$ ?,  $E$ \*,  $E$ +), listas com separadores

```
expr: ( \ldots ) ;
lista_exprs: ve = separated_list(COMMA,expr) { ve } ;
```
- explicações dos conflitos
- modo interactivo, modo depuração
- gramáticas parametrizadas
- análise  $LR(1)$  no lugar de  $LALR(1)$
- etc.

### ler o manual de Menhir !

para que as fases seguintes da análise sintáctica (e.g. a tipagem) possam dar indicações de **posição** nas mensagens de erro, convém guardar informação de localização directamente na árvore de sintaxe abstracta

Menhir fornece esta informação via \$startpos e \$endpos, dois valores de tipo Lexing.position ; esta informação é-lhe transmitida pelo analisador léxico

cuidado : relembramos que ocamllex só mantém por omissão a posição absoluta dentro do ficheiro ; ter os números de linha e coluna actualizados necessita de um tratamento explícito realizado pelo programador (quem define os analisadores), (ver por exemplo, os vários ficheiros lexer.mll fornecidos nas aulas práticas)

uma forma de conservar a informação de localização na AST é a seguinte (ver aula sobre tipagem)

```
type expression =
  { desc: desc;
    loc : Lexing.position * Lexing.position }
and desc =
  | Econst of int
  | Eplus of expression * expression
  | Eneg of expression
  | ...
```
a gramática pode então parecer-se com

```
expression:
\vert d = desc { { desc = d; loc = $startpos, $endpos } }
;
desc:
| i = INT {Econst i }| e1 = expression; PLUS; e2 = expression { Eplus (e1, e2) }
 | ...
```
## compilação e dependências

como no caso de d'ocamllex, é necessário assegurar a aplicação de menhir antes do cálculo das dependências

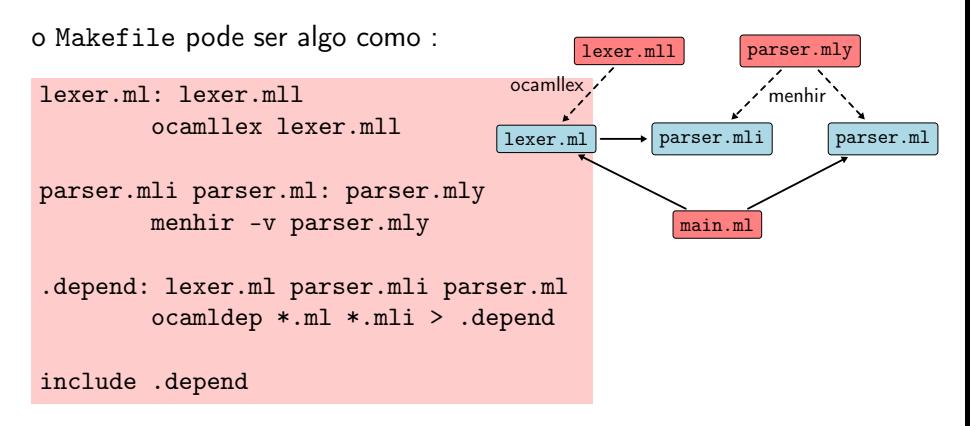

(ver Makefile fornecido nas aulas práticas ou então, utilizar ocamlbuild)

### conclusão

## o que vem a seguir?

• aulas práticas

#### utilização prática de ocamllex + menhir numa pequena linguagem Logo (tartaruga gráfica)

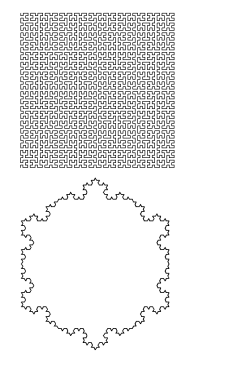

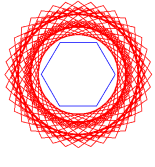

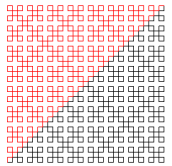

- aulas teóricas
	- production de codigo

# leituras de referência

estes acetatos resultam essencialmente de uma adaptação do material pedagógico gentilmente cedido pelo [Jean-Christophe Filliâtre](https://www.lri.fr/~filliatr/) [\(link1,](https://www.lri.fr/~filliatr/ens/compil/) [link2\)](http://www.enseignement.polytechnique.fr/informatique/INF564/)

adicionalmente poderá consultar as obras seguintes

- Modern Compilers: Principles, Techniques, and Tools, Alfred V. Aho, Monica S. Lam, Ravi Sethi et Jeffrey D. Ullman
- Types and Programming Languages, Benjamin C. Pierce
- Modern Compiler Implementation, Andrew W. Appel (3 versões: ML, C, Java)

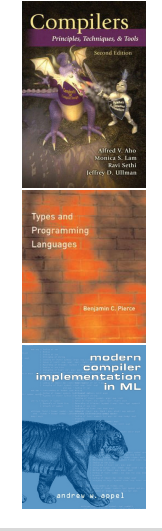